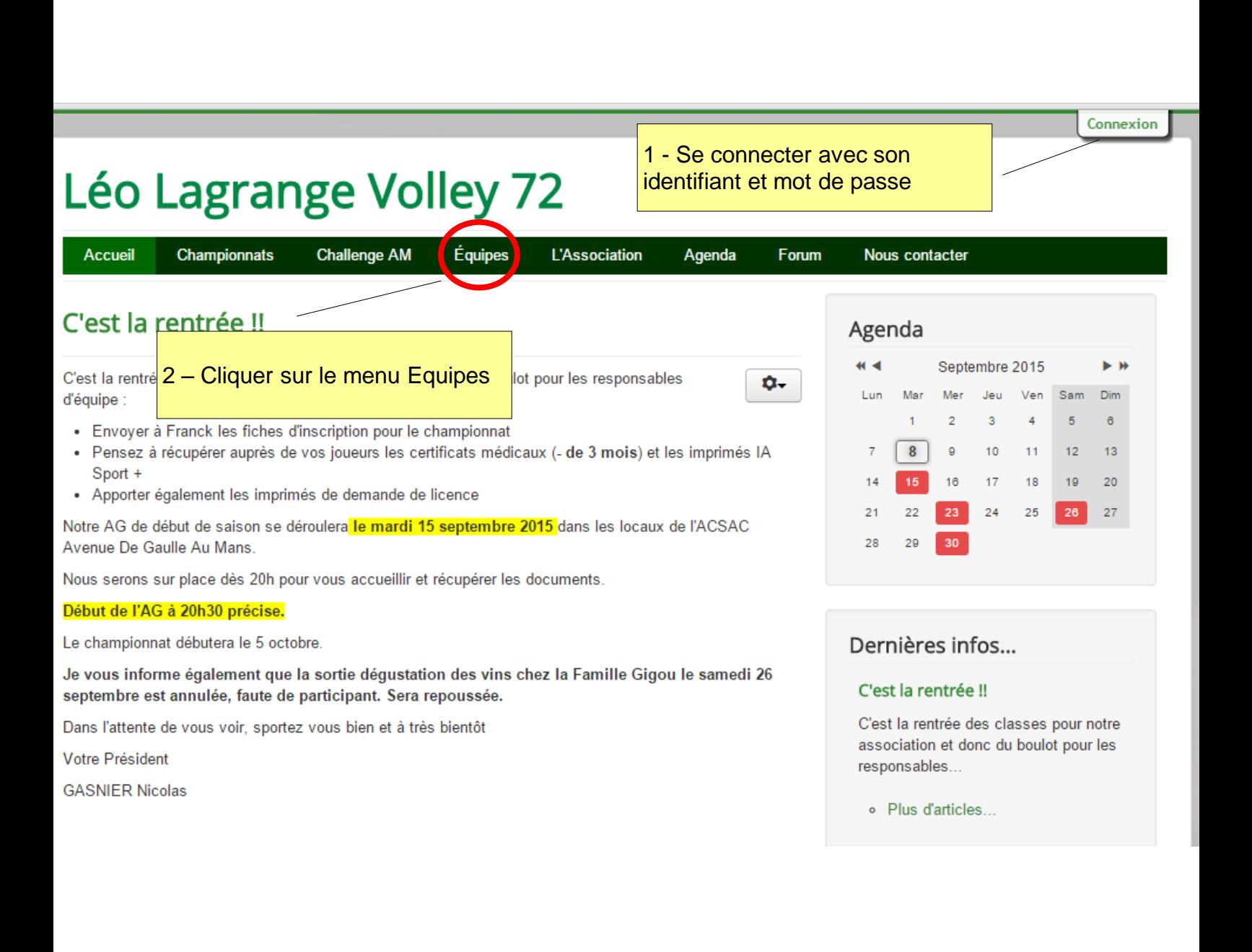

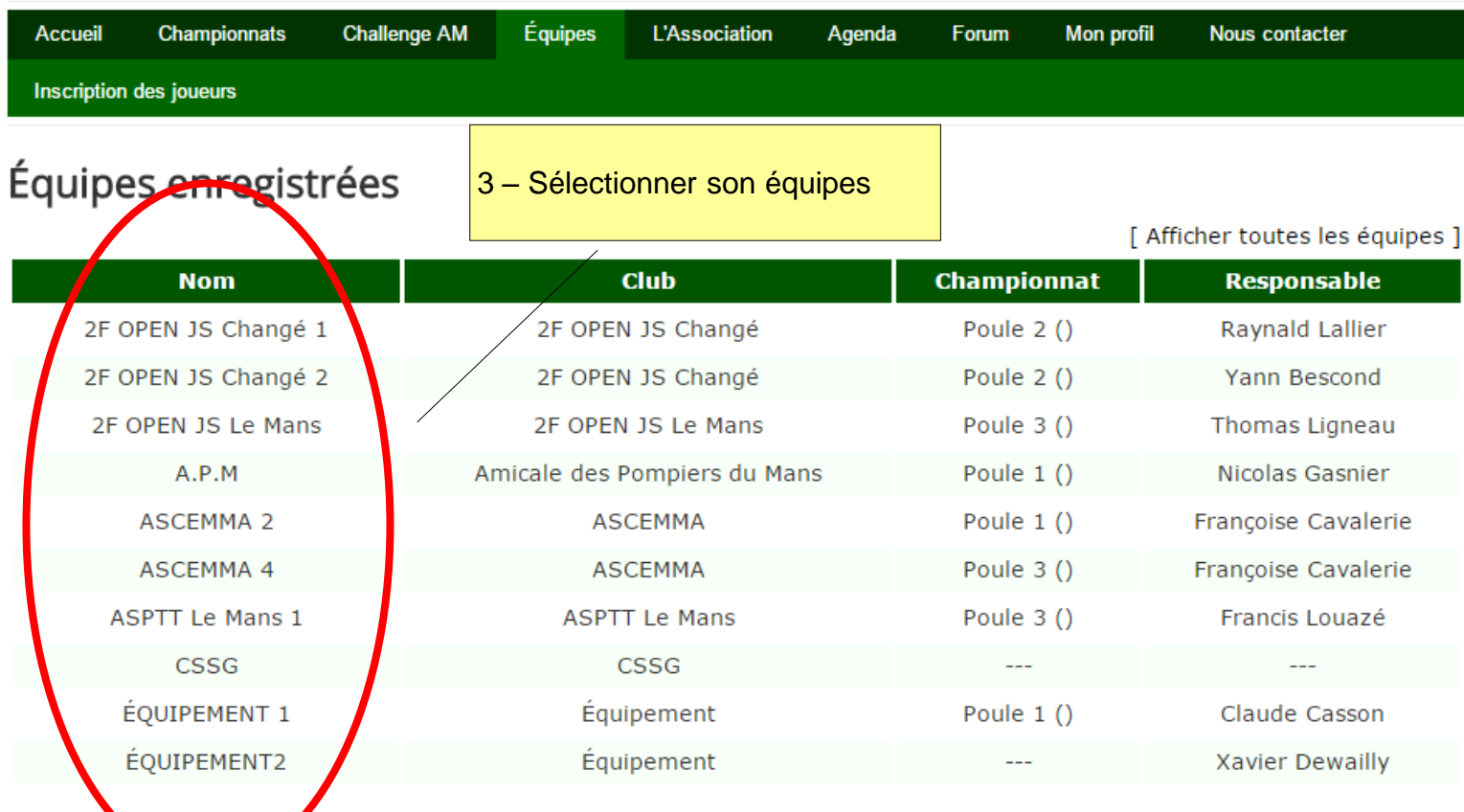

→ C A D leolagrangevolley72.fr/index.php/index.php?option=com\_llvb&view=equipes&layout=afficher&controller=equipes&t

Déconnexion

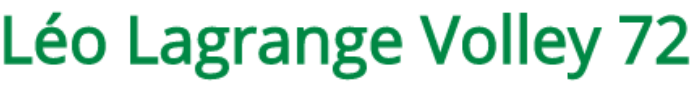

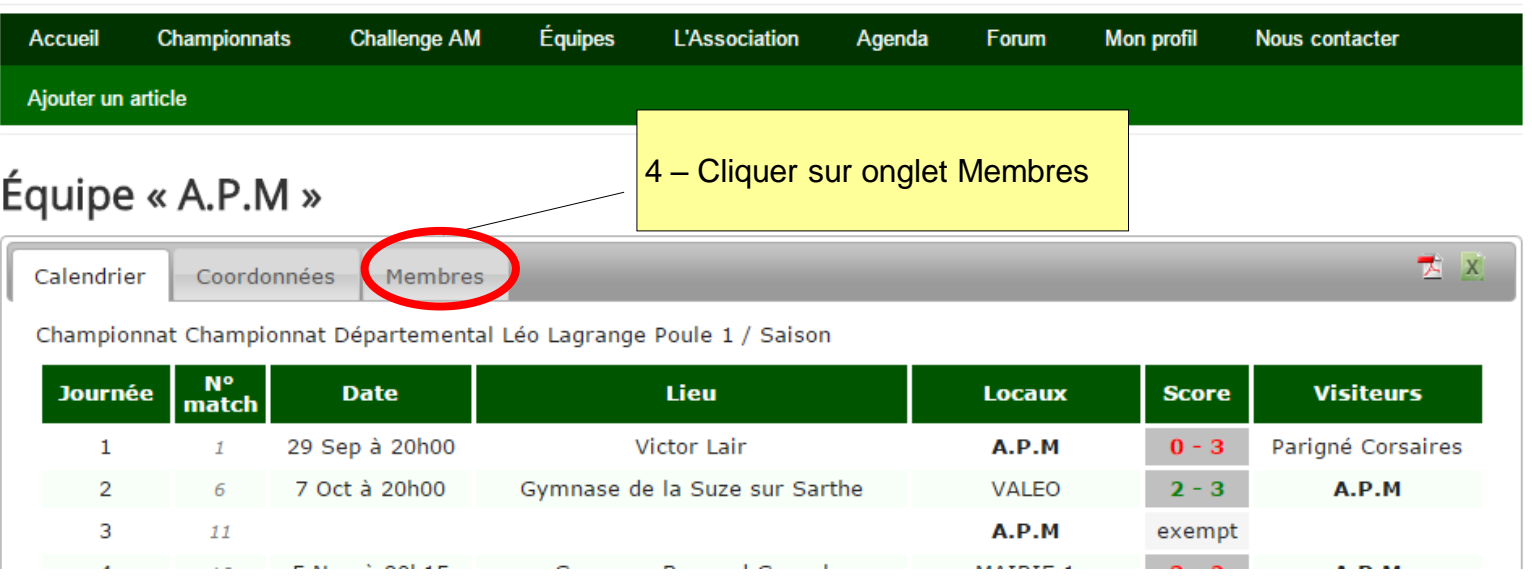

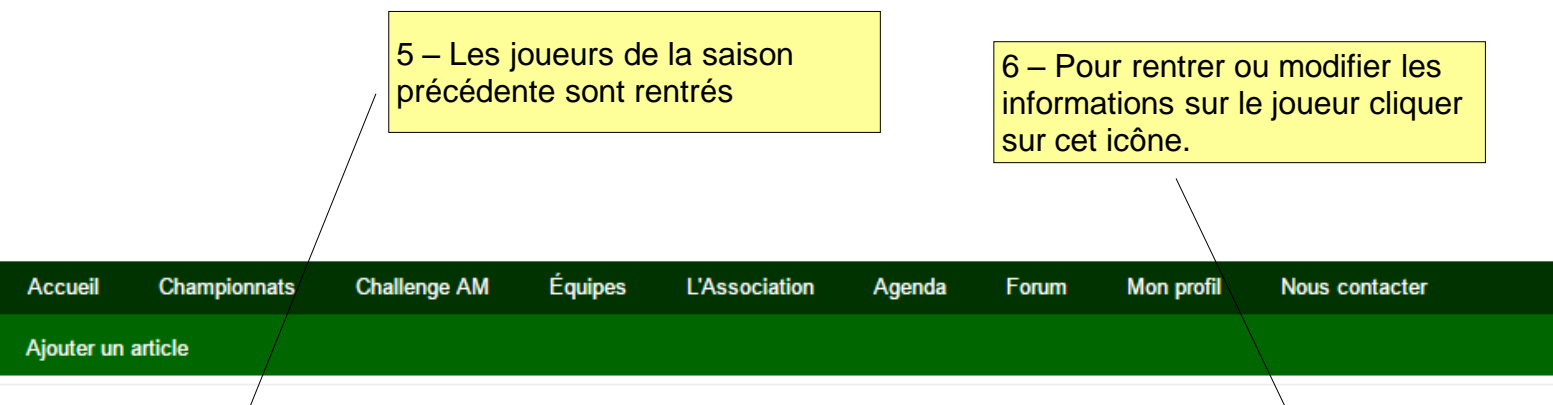

## Équipe « ASPTT Le Mans 1 »

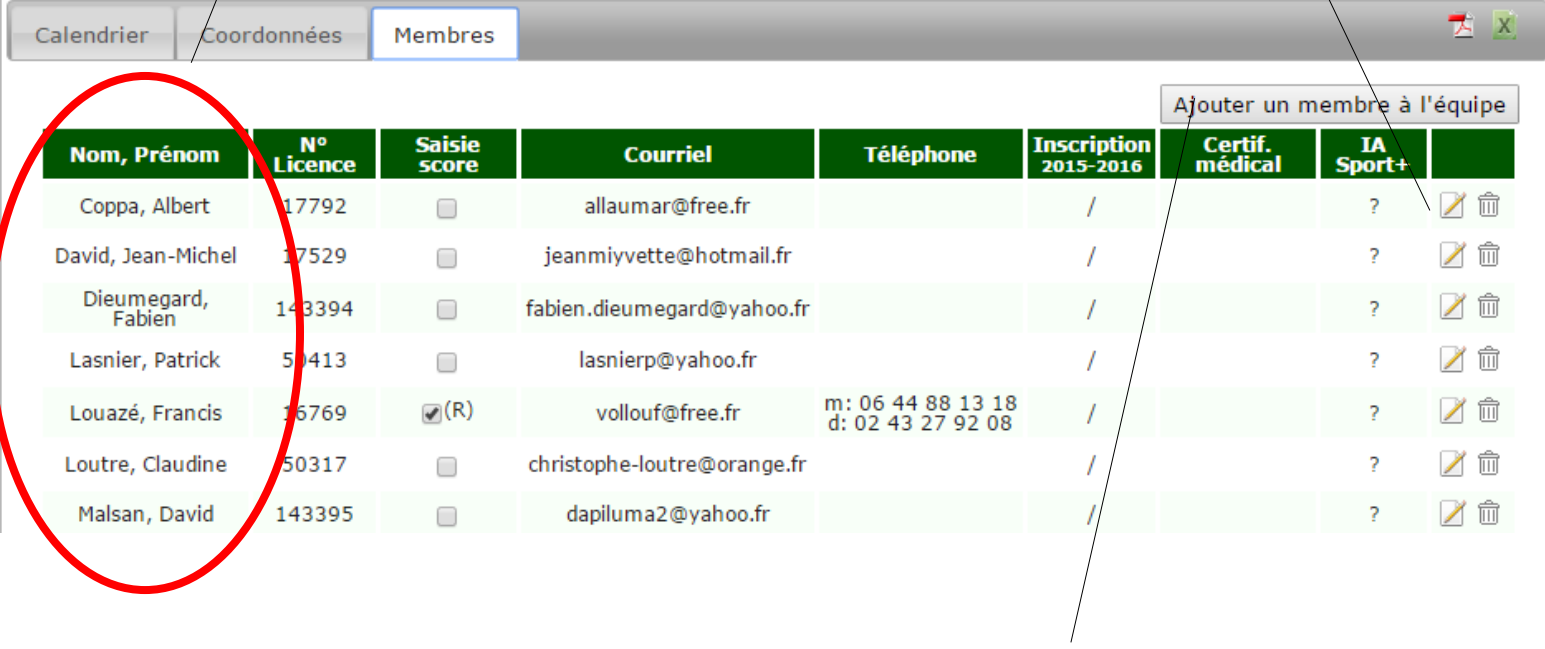

7 – Si nouveau joueur, cliquer sur « ajouter un membre à l'équipe »

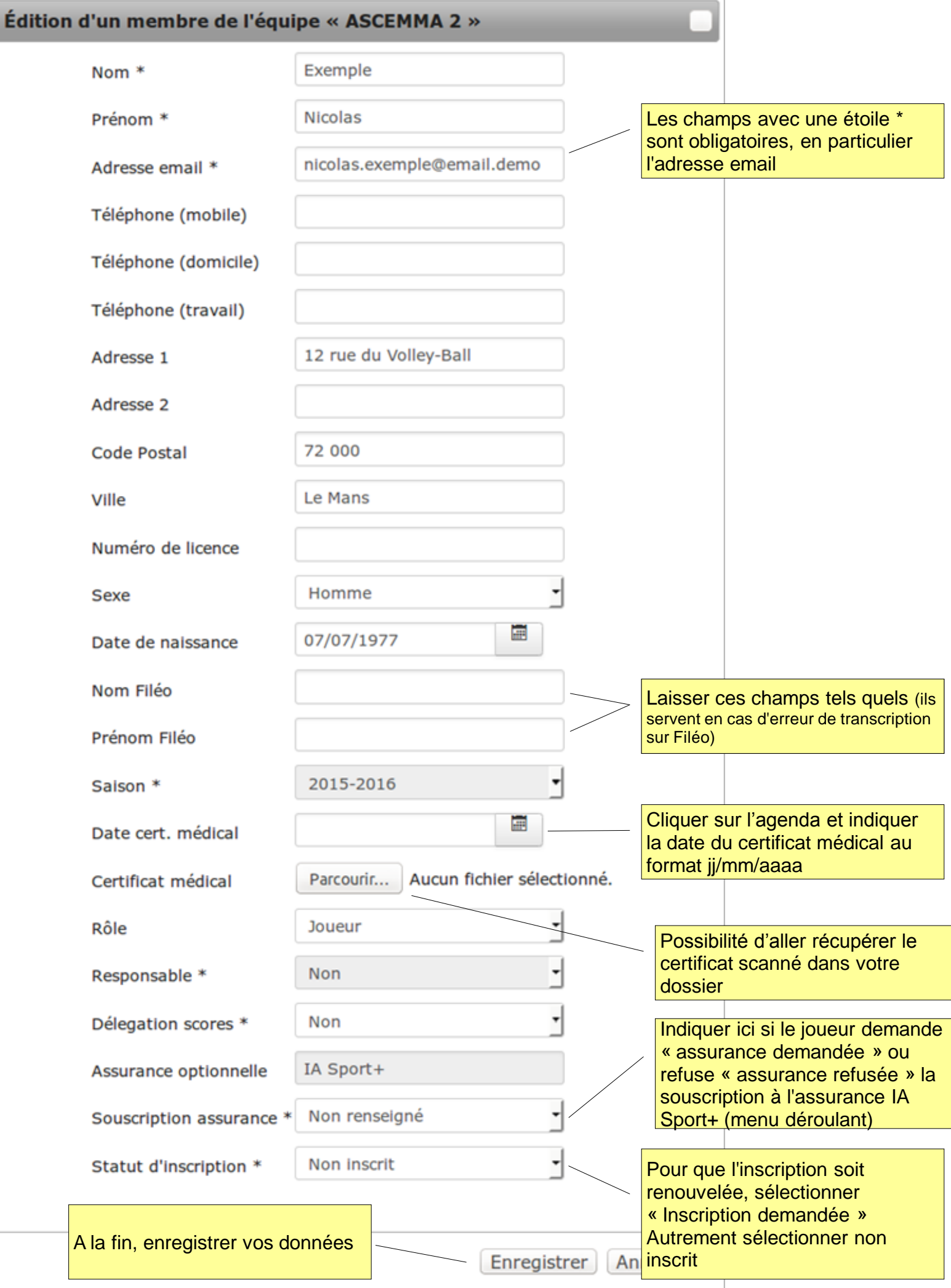